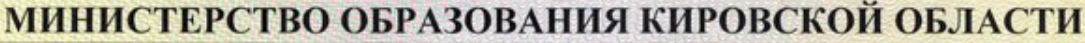

наименование аккредитационного органа

## **СВИДЕТЕЛЬСТВО** О ГОСУДАРСТВЕННОЙ АККРЕДИТАЦИИ

No 1684

от "11 " апреля 2018 г.

Настоящее свидетельство выдано Кировскому областному государственному

профессиональному образовательному бюджетному учреждению

«Слободской колледж педагогики и социальных отношений»

613150, г. Слободской Кировской области, ул. Ленина, дом 69

место нахождения юридического лица

о государственной аккредитации образовательной деятельности по основным профессиональным образовательным программам в отношении каждого уровня профессионального образования по каждой укрупненной группе профессий, специальностей и направлений подготовки, указанным в приложении к настоящему свидетельству

Основной государственный регистрационный номер юридического лица  $(OTPH)$  1024301078680

Идентификационный номер налогоплательщика 4343002804

Срок действия свидетельства до "12" апреля 2024 г.

Настоящее свидетельство имеет приложение (приложения), являющееся его неотъемлемой частью. Свидетельство без приложения (приложений) недействительно.

**STRING** 

M.H.

1500000

уполномоченного дица)

Заместитель министра - начальник управления надзора и контроля министерства образования

> Кировской области уполномоченного лица)

Чирков Николай Николаевич (фамилия, имя, отчество<br>уполномоченного лица)

Серия 43 А 01 № 0005091

Приложение № 1 к свидетельству о государственной аккредитации от «Н» апреля 2018 года регистрационный № 1684

## МИНИСТЕРСТВО ОБРАЗОВАНИЯ КИРОВСКОЙ ОБЛАСТИ

наименование аккредитационного органа

## Кировское областное государственное профессиональное образовательное бюджетное учреждение

«Слободской колледж педагогики и социальных отношений»

(указываются полное наименование юридического лица или его филиала)

613150, г. Слободской Кировской области, ул. Рождественская, дом. 69

(место нахождения юридического лица или его филиала)

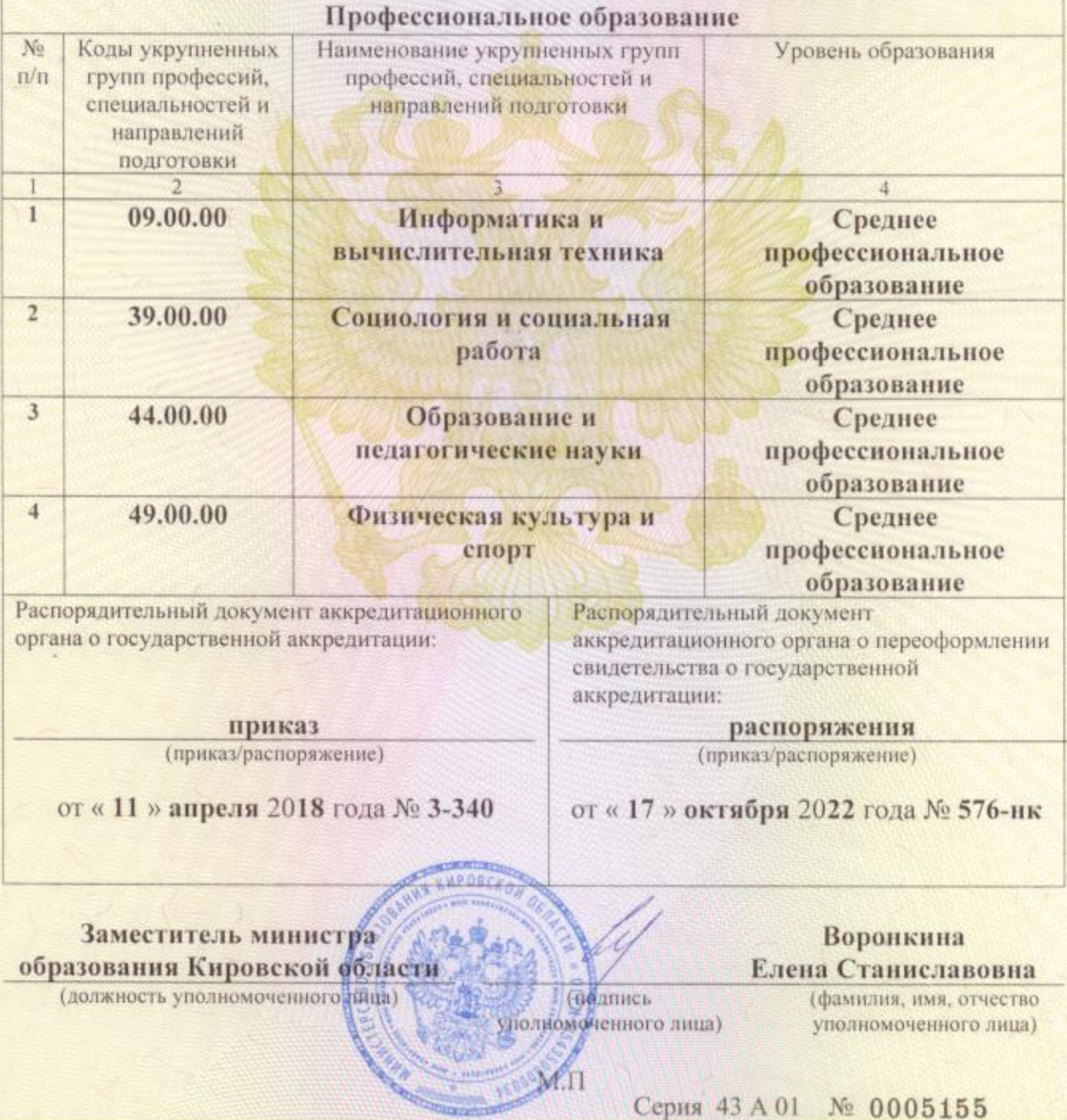

**SURFERING**